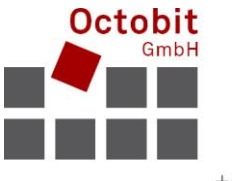

+41 44 445 39 99 info@octobit.ch Octobit GmbH Software nach Mass

## **Octoiur – Release Notes**

## **Ab Version 4.0.x bis 4.4.x**

Wichtige funktionale Änderungen für die Benutzer sind **fett** hervorgehoben.

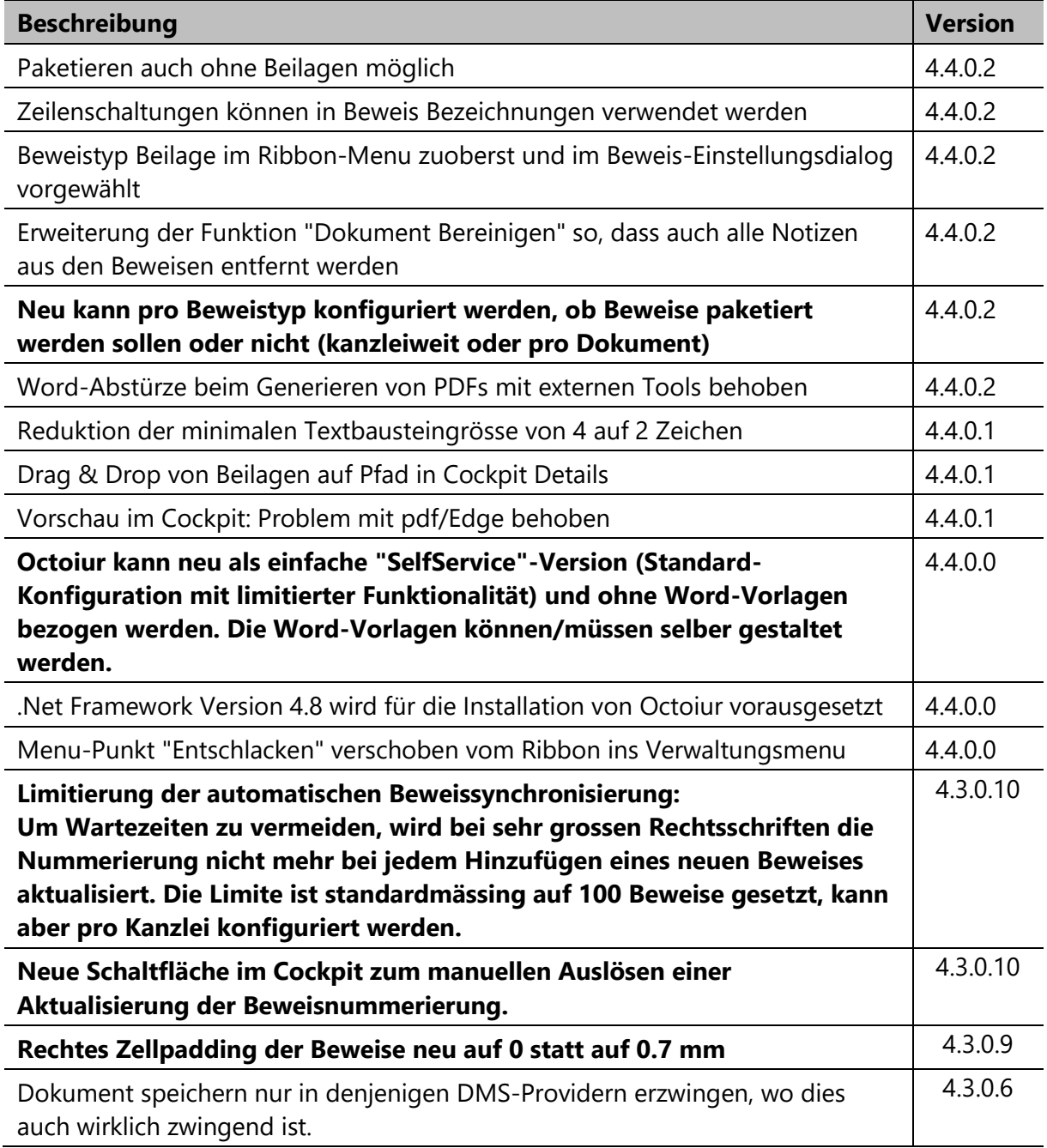

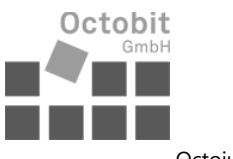

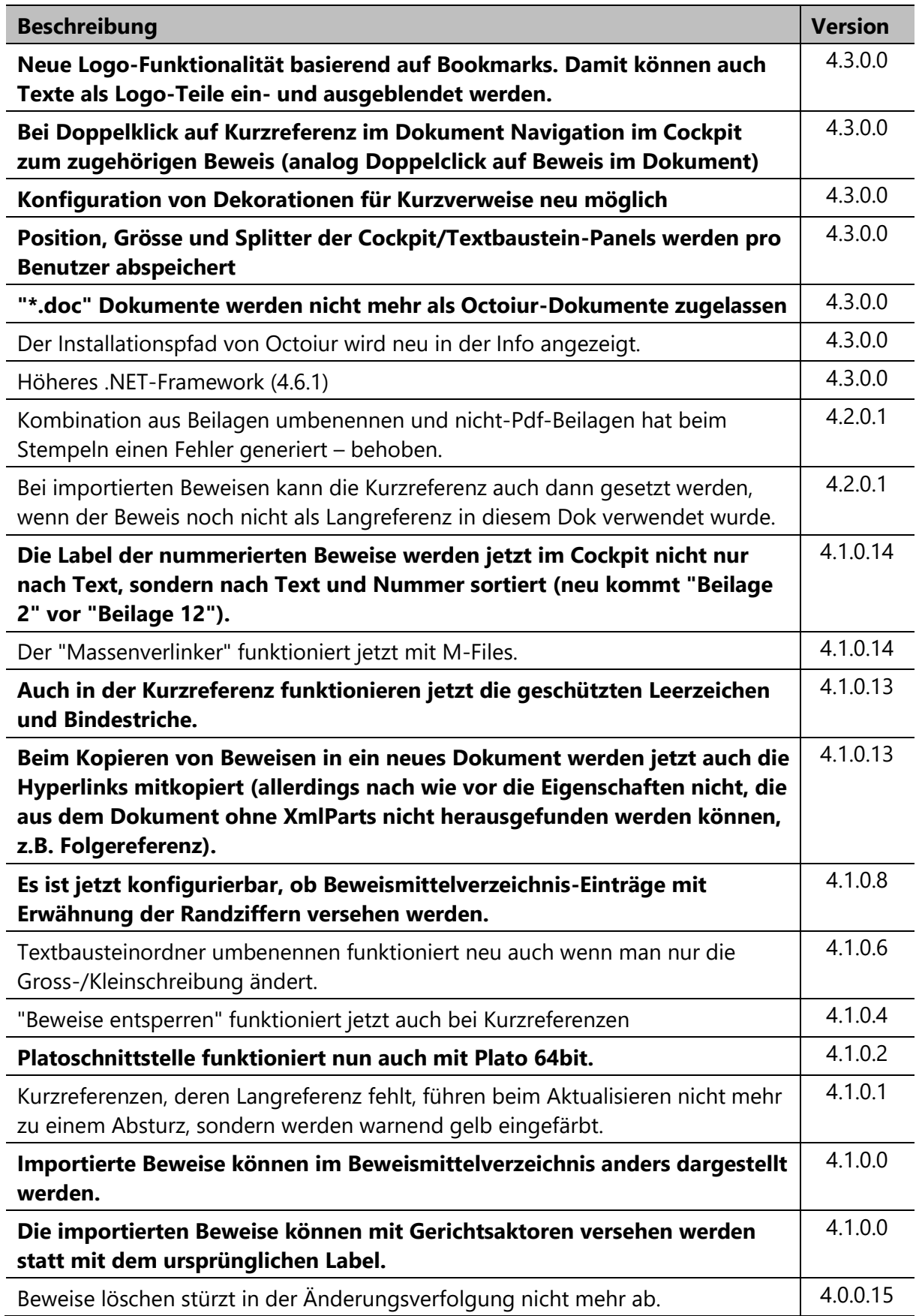

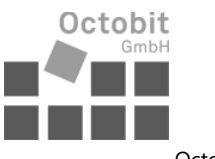

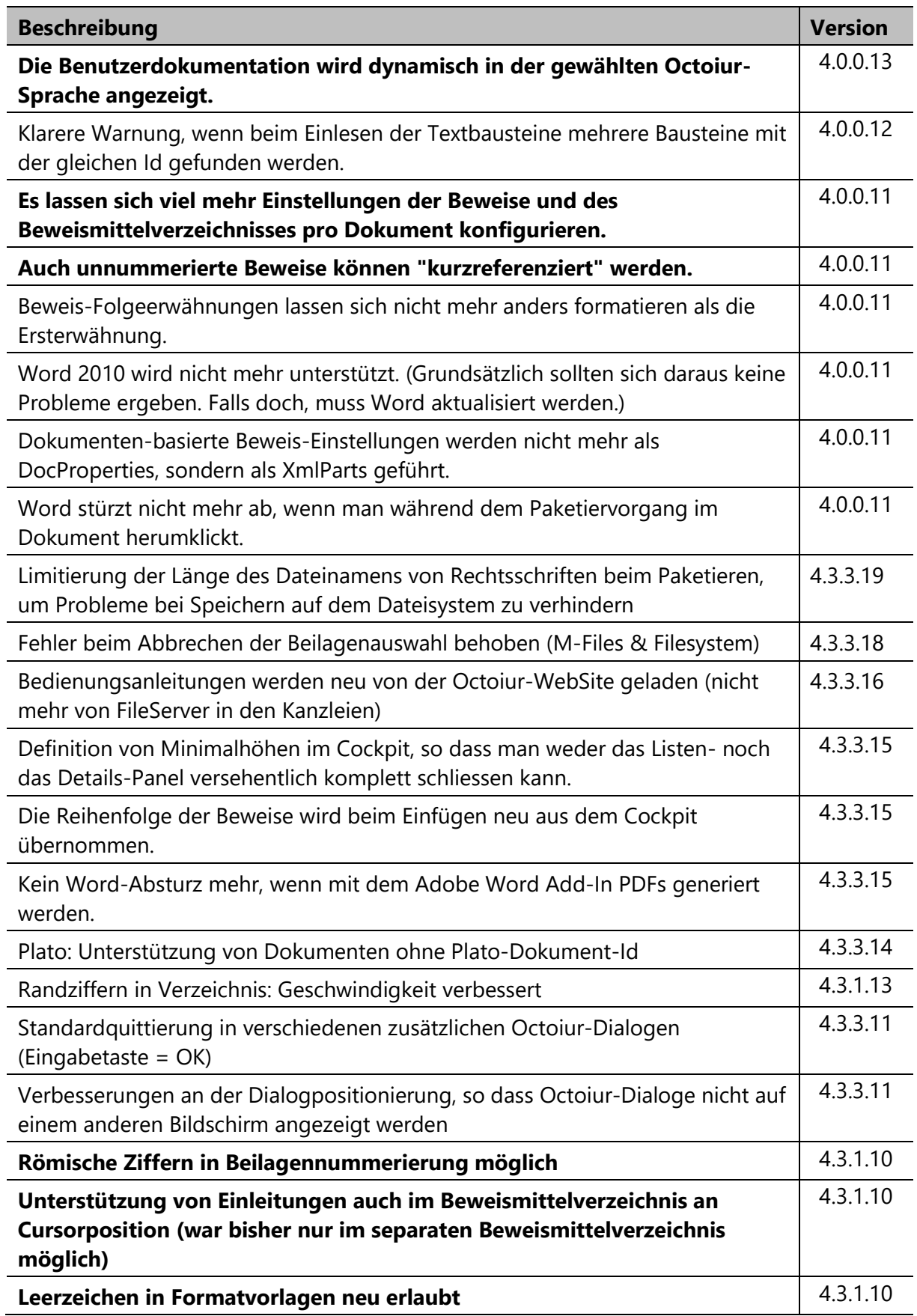

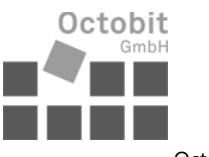

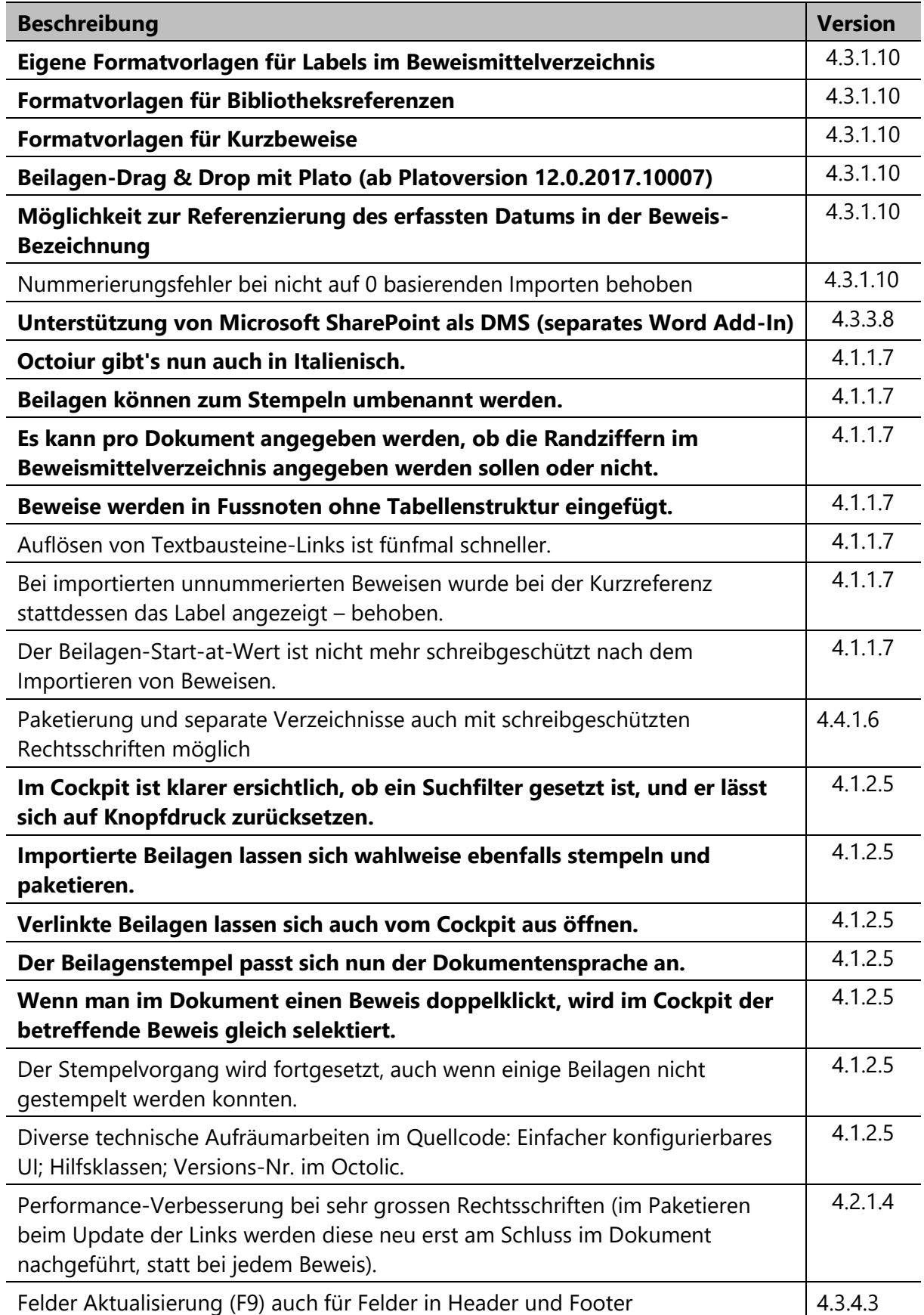

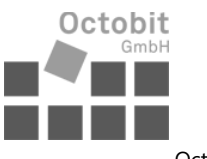

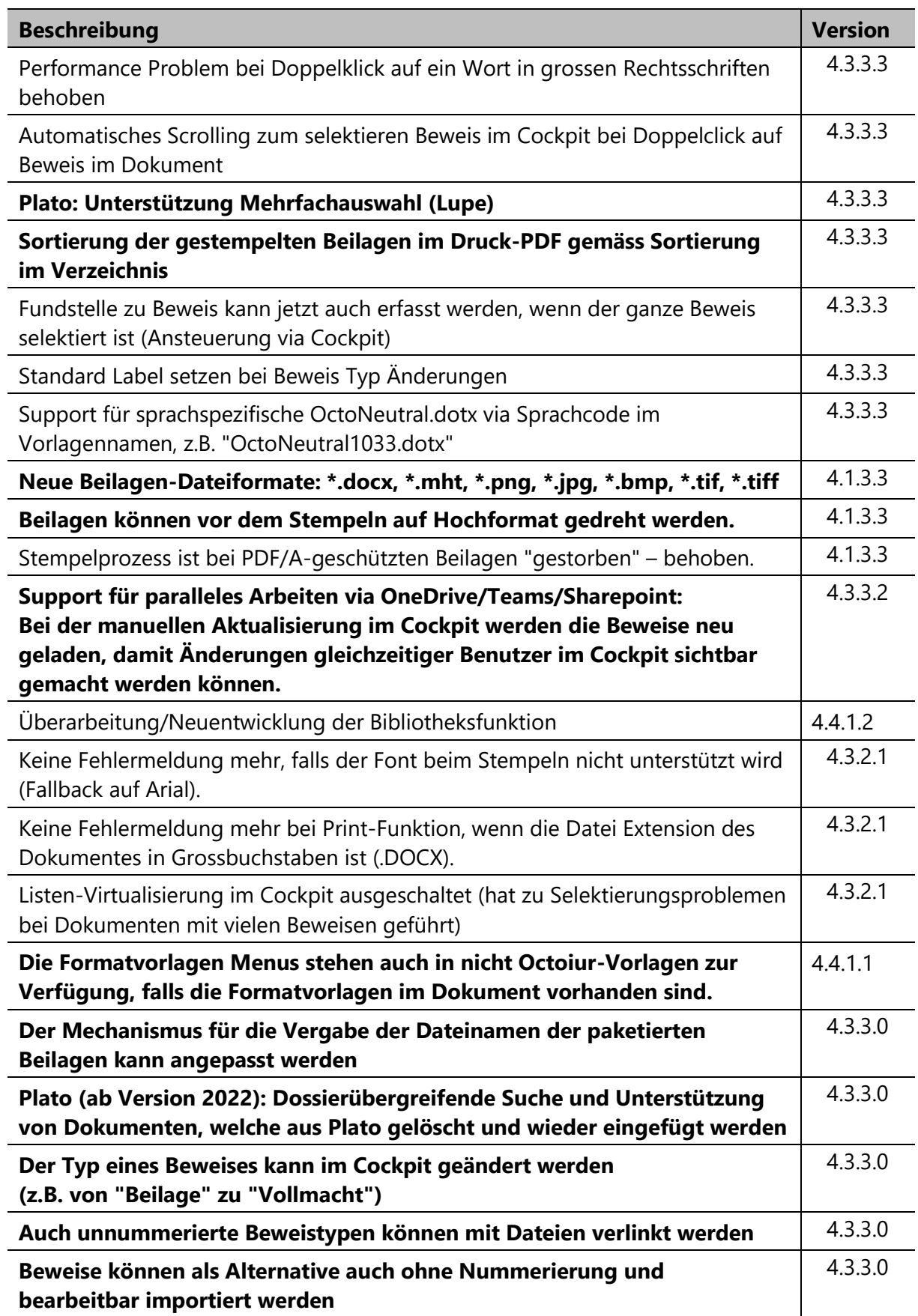

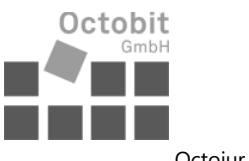

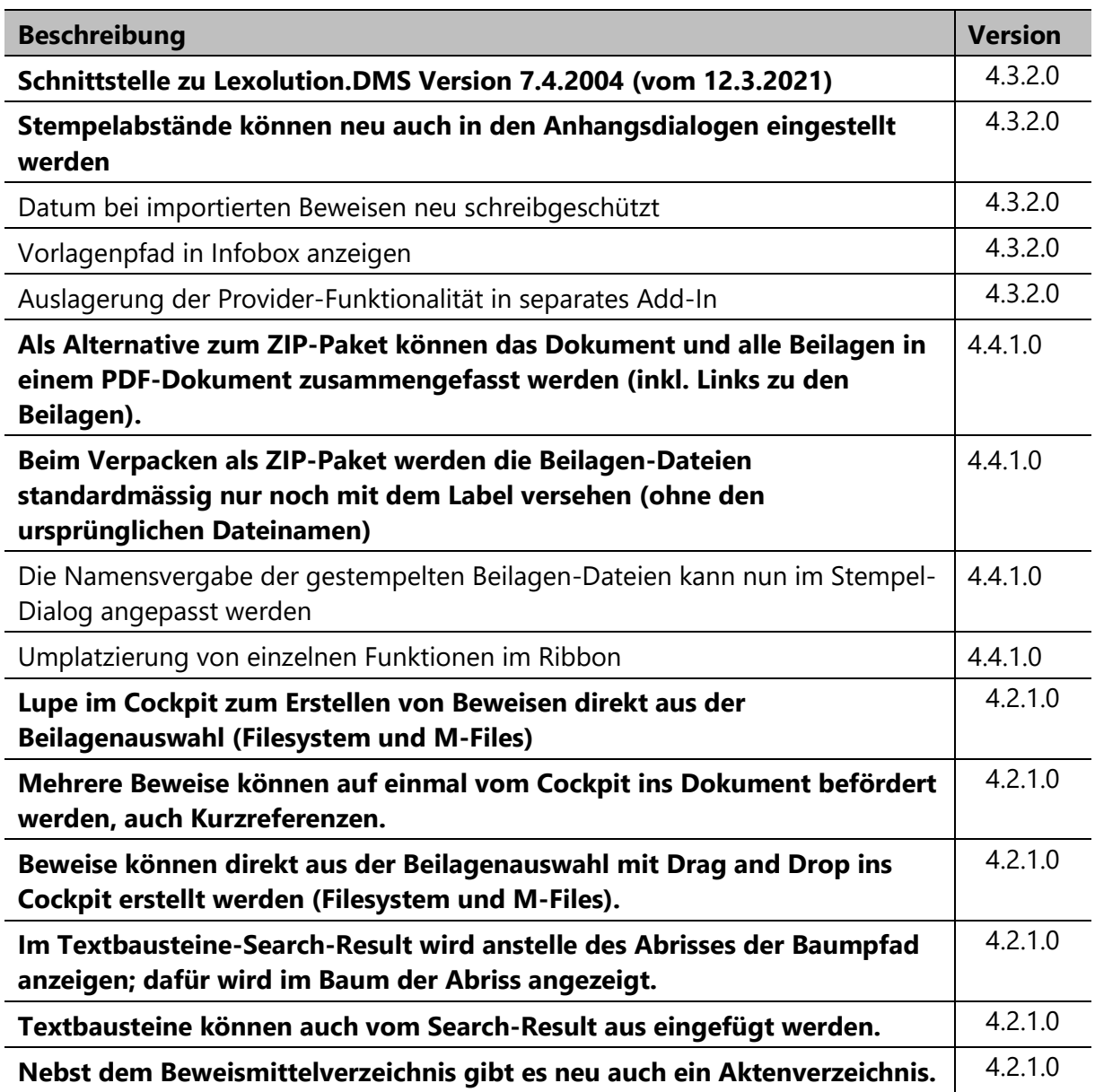

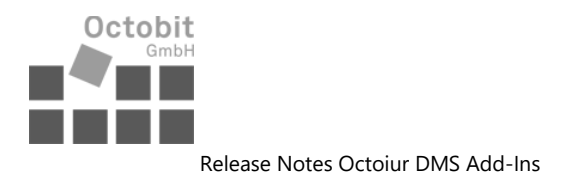

## **Release Notes Octoiur DMS Add-Ins**

## **Octoiur Lexolution DMS Add-In**

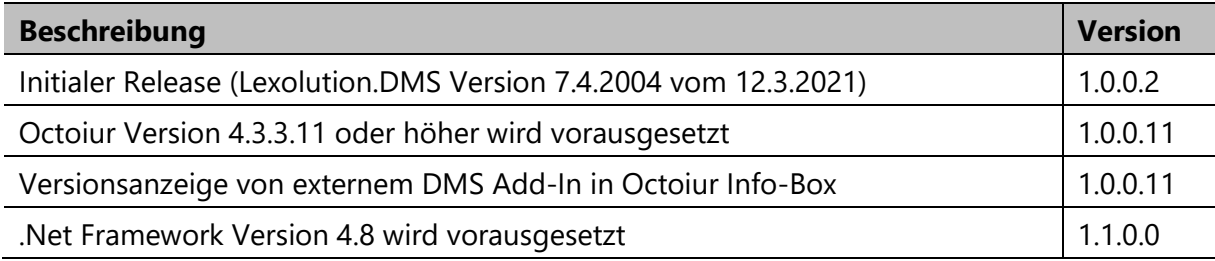